муниципальное бюджетное дошкольное образовательное учреждение муниципального образования город Краснодар «Центр развития ребенка – детский сад №173»

#### Инструкции для воспитанников по обеспечению информационной безопасности при использовании сети «Интернет» для размещения в учебных кабинетах, в которых осуществляется лоступ в сеть «Интернет»

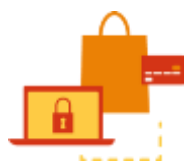

1. В интернете не стоит переходить по ссылкам и нажимать кнопки во всплывающих сообщениях, которые кажутся подозрительными.

Не загружайте приложения, которые кажутся вам странными или находятся на неизвестном сайте. Не уверены, что письмо настоящее? Задайте себе следующие вопросы: не подозрительный ли у отправителя адрес электронной почты? Используется ли безличное приветствие? Много ли орфографических ошибок? Пытается ли автор письма создать ощущение срочности?

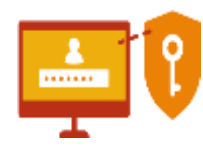

### 2. Для защиты личной информации придумайте надежный пароль и никому его не сообщайте. Для каждого ресурса стоит использовать уникальные логины и пароли.

Чтобы безопасно хранить разные пароли для разных учетных записей, используйте менеджер паролей и убедитесь, что для каждой учетной записи используется сложный пароль, состоящий минимум из 10 символов — заглавных и строчных букв, чисел и специальных знаков.

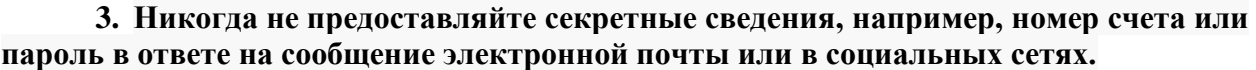

Никогда не отвечайте на просьбы прислать деньги от «членов семьи», на предложения о сделке, которые слишком хороши, чтобы быть правдой, на сообщения о розыгрышах лотереи, в которых вы не участвовали, или другие мошеннические сообщения.

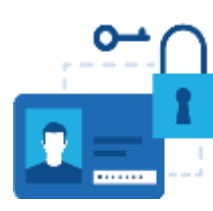

# 4. Прежде чем вводить секретные сведения в веб-форме или на веб-странице, обратите внимание на наличие таких признаков, как адрес веб-страницы, начинающийся с префикса https и значка в виде закрытого замка рядом с адресной строкой, который обозначает безопасное соединение

Прежде чем публиковать что-то в Интернете, спросите себя: хотите ли вы, чтобы ваши работодатели, клиенты и родственники знали это? Даже такие данные, как статус ваших отношений или домашний адрес, которые могут показаться безобидными, могут быть использованы во вред, если их увидят не те пюли

### 5. Для безопасности общения в социальных сетях оставляйте как можно меньше данных о себе и избирательно подходите к предложениям о дружбе.

Не все, кого вы встречаете в Интернете, являются теми, за кого себя выдают. Киберпреступники часто создают поддельные профили в социальных сетях, чтобы вступать в переписку с доверчивыми пользователями и обирать их электронные кошельки - или делать еще что похуже.

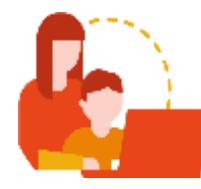

# 6. Перед просмотром входящих писем на электронном ящике, проверьте адрес отправителя. Подозрительные письма смело отправляйте в спам, особенно если в таких письмах содержатся прикрепленные файлы.

Не открывайте полозрительные письма странного происхождения, не поллавайтесь на содержащиеся в них сомнительные предложения лёгкого заработка, не высылайте никому пароли от ваших аккаунтов, не открывайте прикреплённые к письмам подозрительные файлы и не переходите по содержащимся в них подозрительным ссылкам.

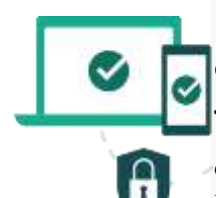

### 7. Для скачивания картинки или мелодии вам предлагают отправить смс? Не спешите! Сначала проверьте этот номер в интернете — безопасен ли он и не обманут пи вас.

Если вы все еще не уверены, свяжитесь с фигурирующей в сообщении компанией по официальным каналам, таким как веб-сайт или страница в социальных сетях. Всегда лучше проверить и перепроверить, чем рисковать своей безопасностью.